# **Stacks and queues** *(chapters 6.6, 15.1, 15.5)*

### So far...

#### Complexity analysis

- For recursive and iterative programs Sorting algorithms
	- Bubble, insertion, selection, quick, merge, (intro, dual-pivot quick, natural merge, Tim)

Binary search, dynamic arrays

Rest of course: lots of data structures!

### **Stacks**

A *stack* stores a sequence of values Main operations:

- $push(x)$  add value x to the stack
- *pop()* remove the *most-recently-pushed* value from the stack

#### LIFO: *last in first out*

• Value removed by *pop* is always the one that was pushed most recently

### **Stacks**

#### Analogy for LIFO: stack of plates

- Can only add or remove plates at the top!
- You always take off the most recent plate

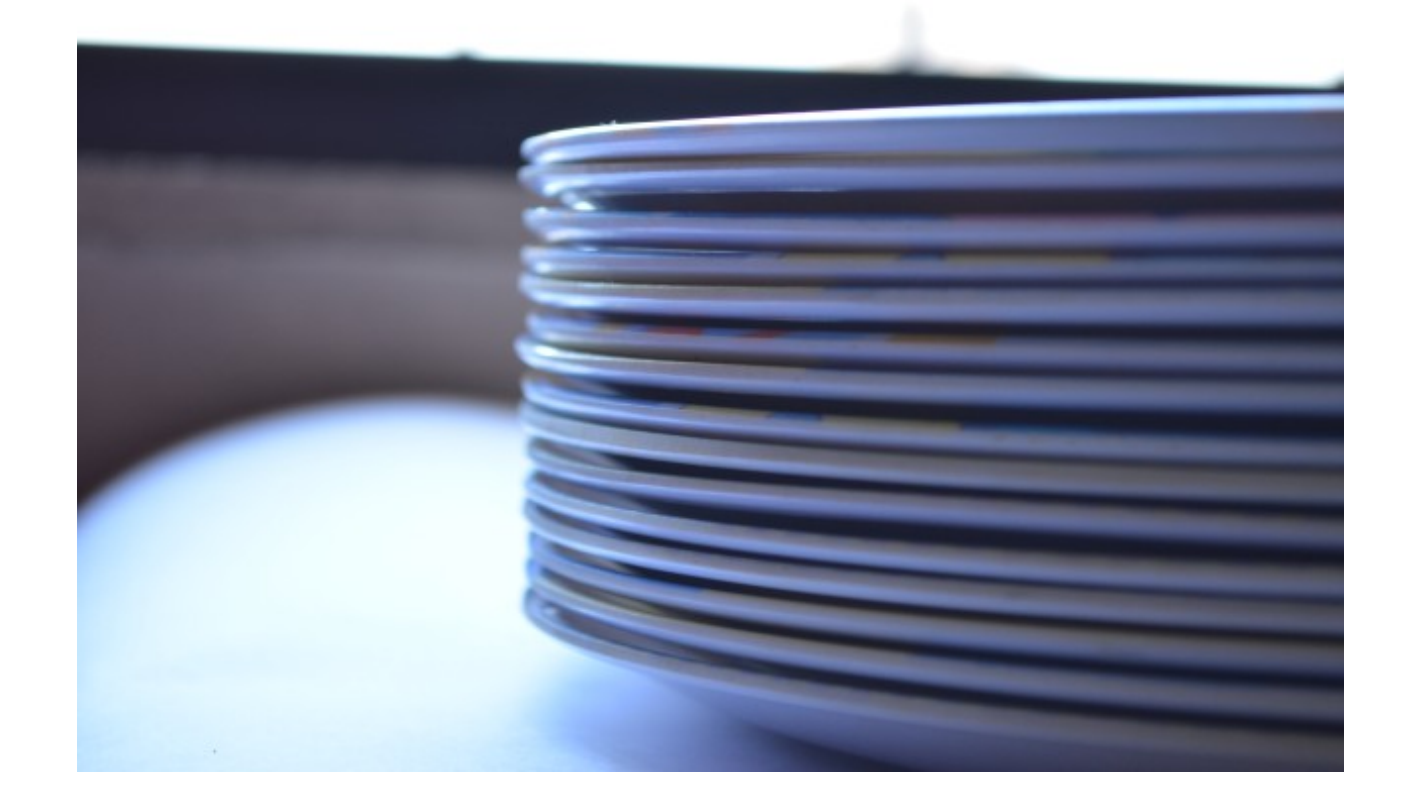

### **Stacks**

#### More stack operations:

- *is stack empty?* is there anything on the stack?
- *make new stack*
- *top()* return most-recently-pushed ("top") value without removing it

#### Stacks are used *everywhere*

• Example: *call stack* – whenever you call a function or method, the computer has to remember where to continue after the function returns – it does this by pushing where it had got to onto the call stack

### Example: balanced brackets

#### Given a string:

**"**hello **(**hello is a greetng *[sic]* **{"**sic**"** is used when quoting a text that contains a typo **(**or archaic **[**and nowadays wrong**]** spelling**)** to show that the mistake was in the original text **(**and not introduced while copying the quote**)})"**

#### Check that all brackets match:

- Every opening bracket has a closing bracket
- Every closing bracket has an opening bracket
- Nested brackets match up: no "**([)]**"! Maybe many sorts of brackets!

## Algorithm

Maintain a *stack* of opened brackets

- Initially stack is empty
- Go through string one character at a time
- If we see a non-bracket character, skip it
- If we see an opening bracket, push it
- If we see a closing bracket, pop from the stack and check that it matches

– e.g., if we see a "**)**", check that the popped value is a "**(**"

• When we get to the end of the string, check that the stack is empty

Try it!

If stack is empty 1 Maintain a without an ed brackets ck is empt string one characte on-bracket characte • If we see  $\eta$  opening bracket, push it If stack is not empty at end, an opening bracket is unclosed on pop, there is a closing bracket without an If it doesn't match, the structure of the brackets is wrong

• If we see a closing bracket, pop from the stad and check that it matches

– e.g., if we see a "**)**", check that the popped value is a "**(**"

• When we get to the end of the string, check that the stack is empty

Try it!

### Implementing stacks in Haskell

type Stack  $a = ?$ ??  $push :: a \rightarrow Stack a \rightarrow Stack a$ pop :: Stack a → Stack a top :: Stack  $a \rightarrow a$  $empty :: Stack a \rightarrow Bool$ 

[better API:  $pop :: Stack a \rightarrow Maybe (a, Stack a)$ 

#### Stacks are lists!

```
type Stack a = [a]
push :: a \rightarrow Stack a \rightarrow Stack a
push x xs = x:xs
```

```
pop :: Stack a \rightarrow Stack apop (x:xs) = xs
```

```
top :: Stack a \rightarrow atop (x:xs) = x
```

```
empty :: Stack a \rightarrow Boolempty <br> <math>\lbrack</math> = Trueempty (x:xs) = False
```
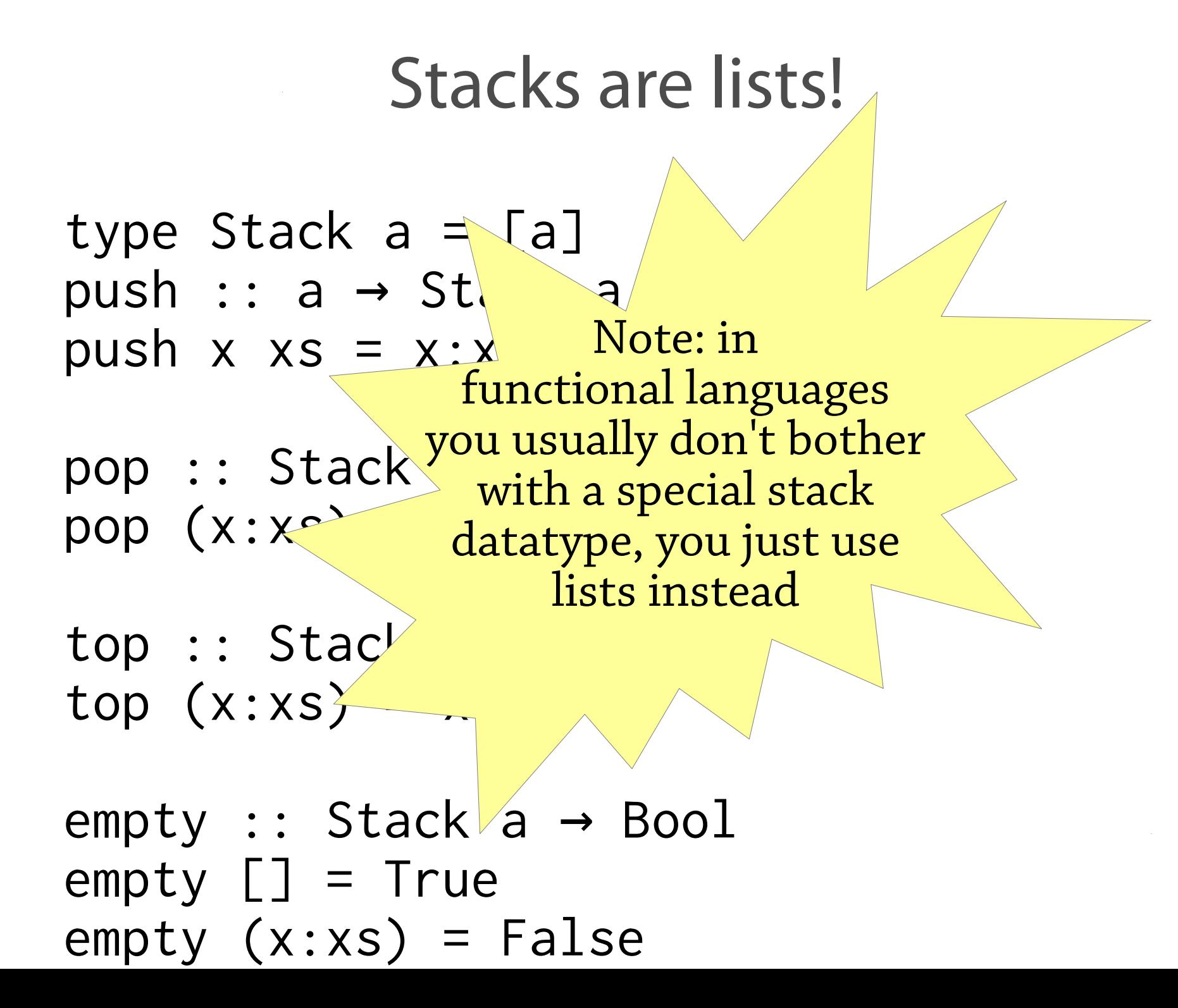

## Implementing stacks in Java

Idea: use a dynamic array!

- Push: add a new element to the end of the array
- Pop: decrease size by 1
- Empty?: is size 0?

#### Complexity: all operations have *amortised* O(1) complexity

- We don't study amortised complexity in this course
- Means: although one push may take  $O(n)$  time (if the array needs to be copied), this happens rarely enough not to affect the complexity of the whole sequence of operations
- Formally means: *n* operations take  $O(n)$  time

#### Stacks using dynamic arrays

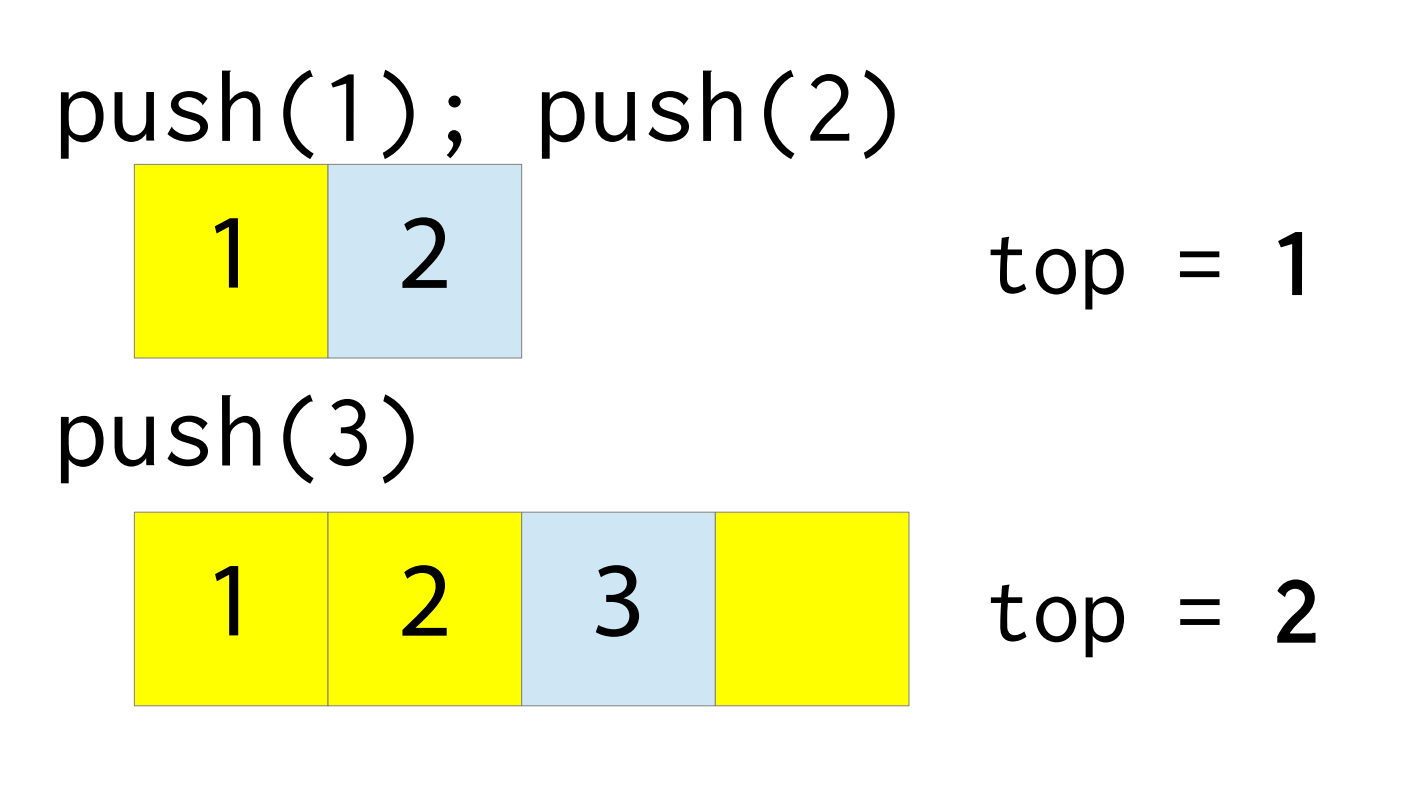

pop()

 $top = 1$ , return 3

### **Queues**

#### A queue is similar to a stack:

- *enqueue(x)* add value *x* to the queue
- *dequeue()* remove *earliest-added* value
- Difference: FIFO (*first in first out*)!
	- Value dequeued is always the *oldest* one that's still in the queue

#### Used all over the place – not quite as often as stacks

• Example: controlling access to shared resources in an operating system, e.g. a printer queue

#### Queues

#### Analogy for FIFO: a queue!

• The first person to enter the queue is the first person to leave

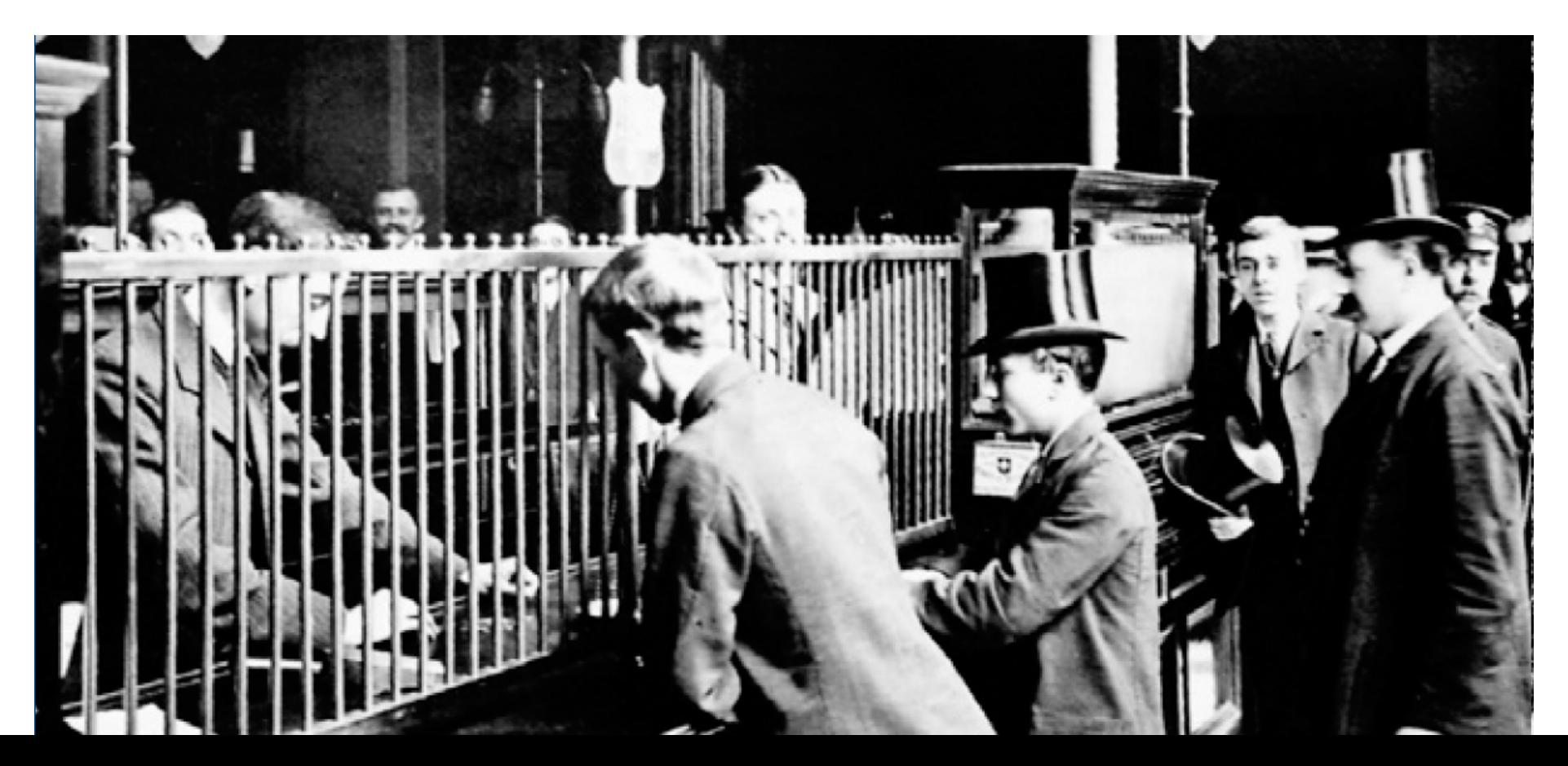

## Implementing queues in Java

One idea: a dynamic array as before

- *enqueue(x)*: add x to the end of the dynamic array
- *dequeue()*: return first element of array... ...but how to remove it?

#### One option for *dequeue*:

• copy the contents of the array down one index...  $a[1]$  to  $a[0]$ ,  $a[2]$  to  $a[1]$ , etc.

But this gives  $O(n)$  performance for *dequeue*! We want O(1).

#### Attempt two

Implement a queue as an array... ...but keep *two* indices into the array:

- *rear*: the index where we enqueue elements
- *front*: the index where we dequeue elements
- Compare with stacks, where we had an array plus *one* index (the top of the stack)

To enqueue an element, increment *rear* and put the new element there

To dequeue, take the element from *front* and increment *front*

#### An example queue

What values do we get if v call de*queue* on this queue? Queue contains everything between front and rear:  $* + / -$ 

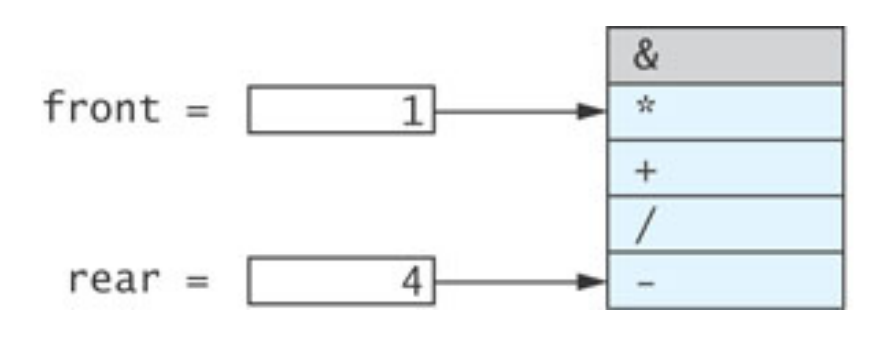

(Important first step in understanding a data structure: understand how its *representation* works. First step when designing a data structure too!)

### A longer example

Enqueue \* , + , /, -, A, dequeue two elements:

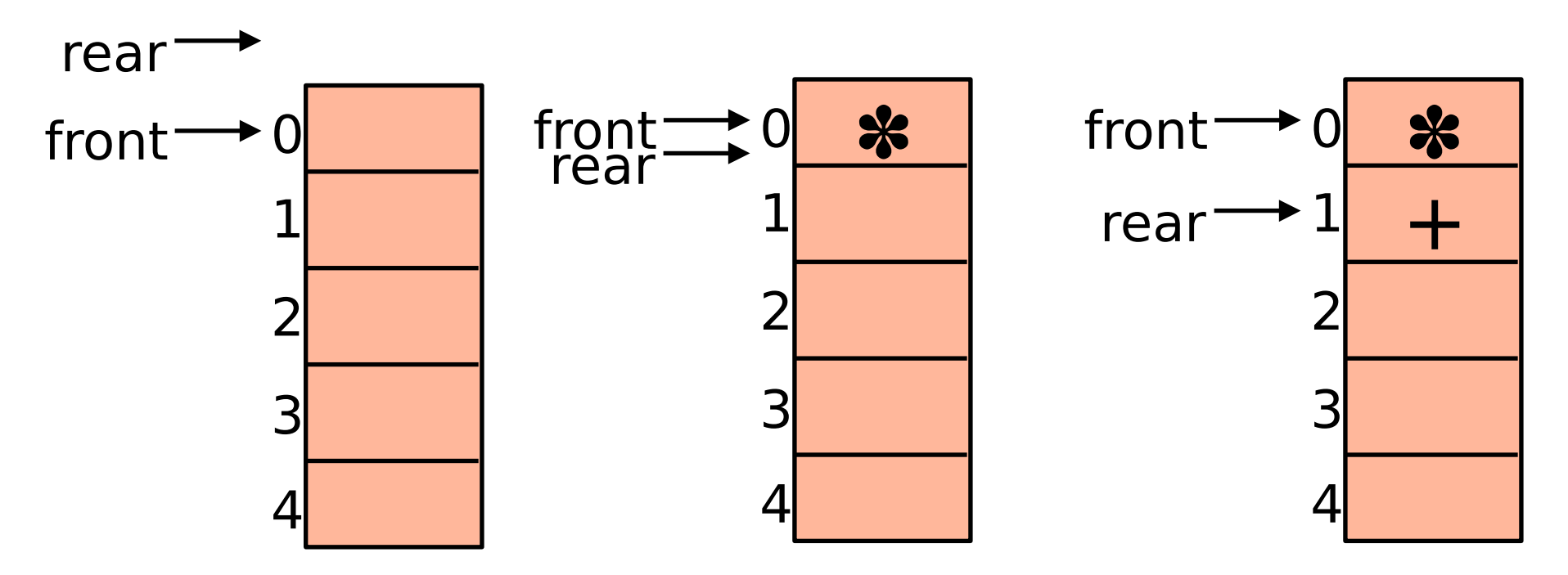

N.B.: initialise *rear* to -1 so that initially [front..rear] is empty!

### A longer example

Enqueue \* , + , /, -, A, dequeue two elements:

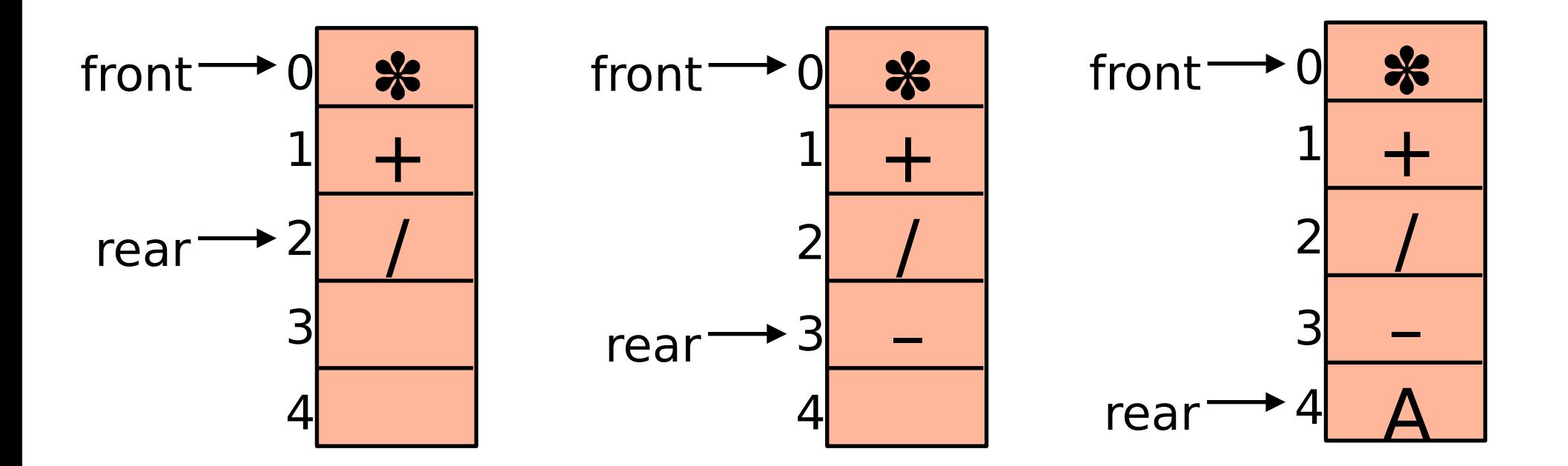

### A longer example

Enqueue \* , + , /, -, A, dequeue two elements:

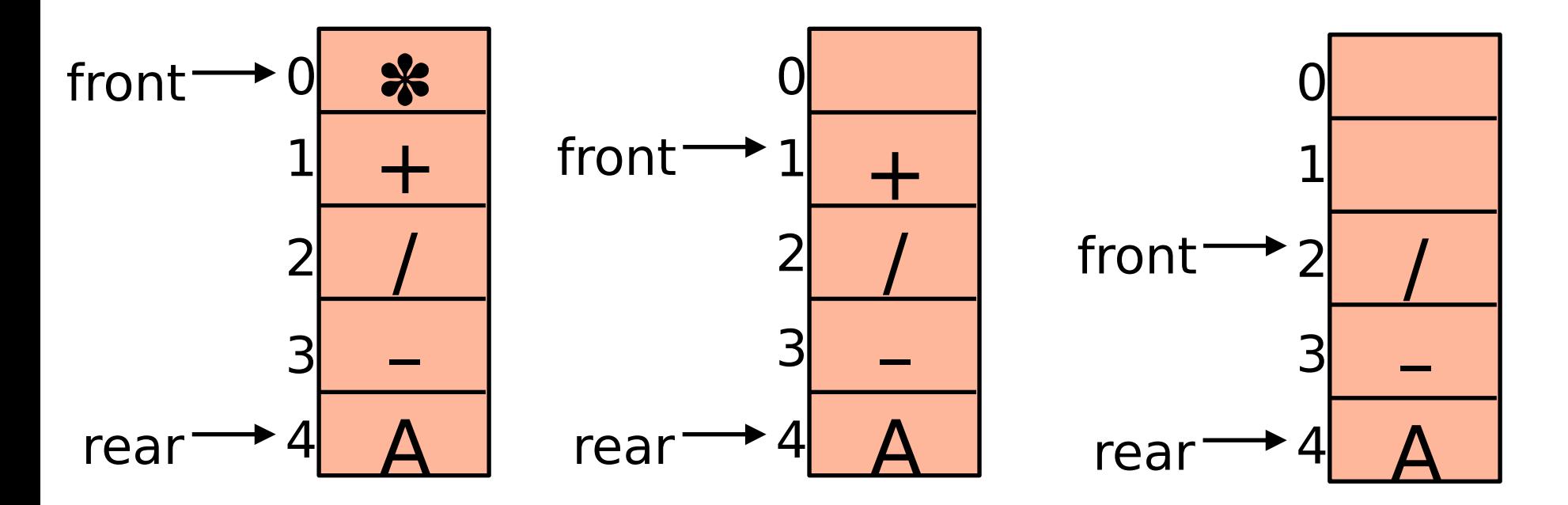

**But: what happens if we want to enqueue another value now?**

### Queues as circular arrays

Problem: when *rear* reaches the end of the array, we can't enqueue anything else Idea: *circular array*

- When *rear* reaches the end of the array, put the next element at index 0 – and set *rear* to 0
- Next after that goes at index 1
- *front* wraps around in the same way

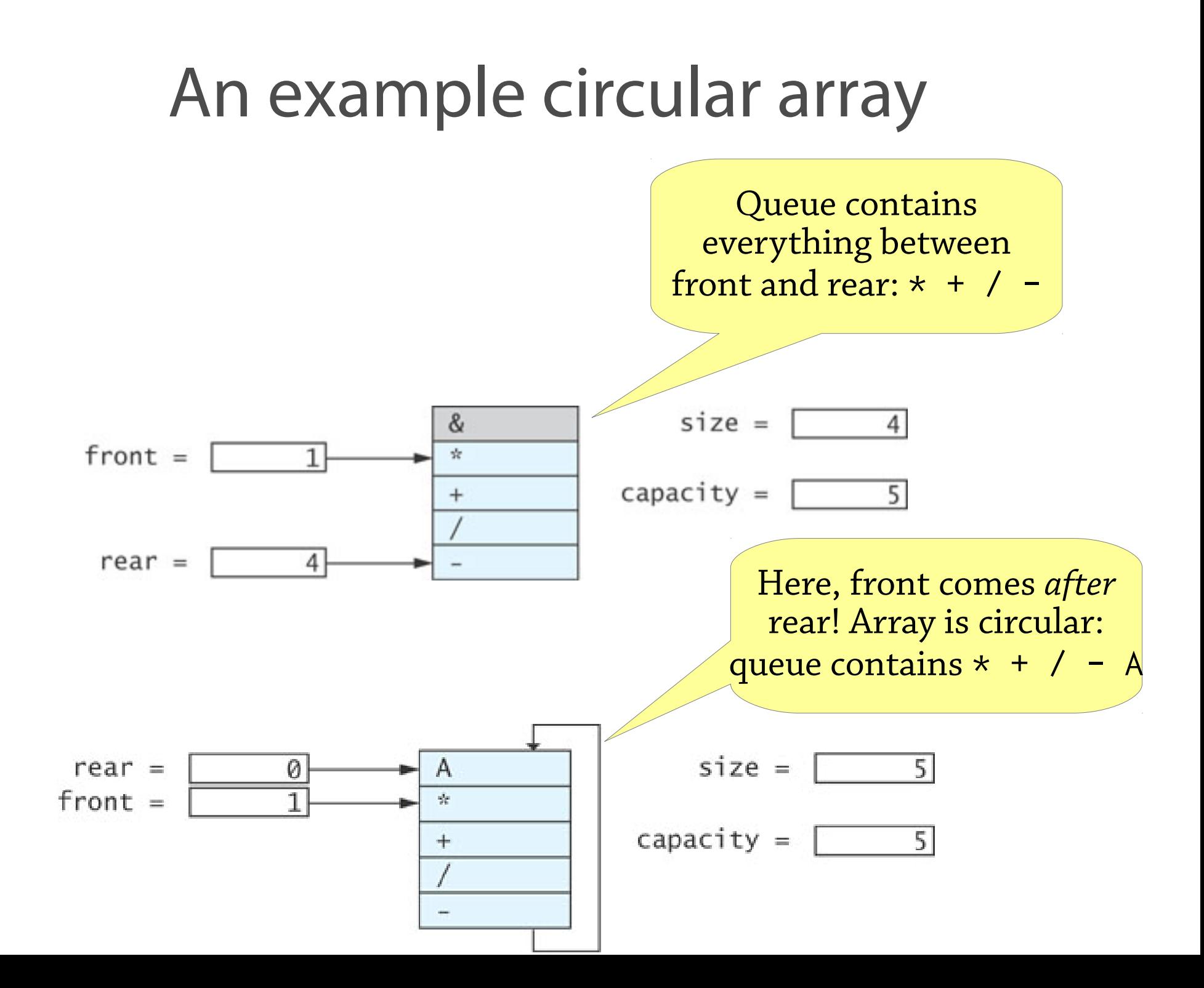

## Continuing the example

Starting where we left off, enqueue B and C:

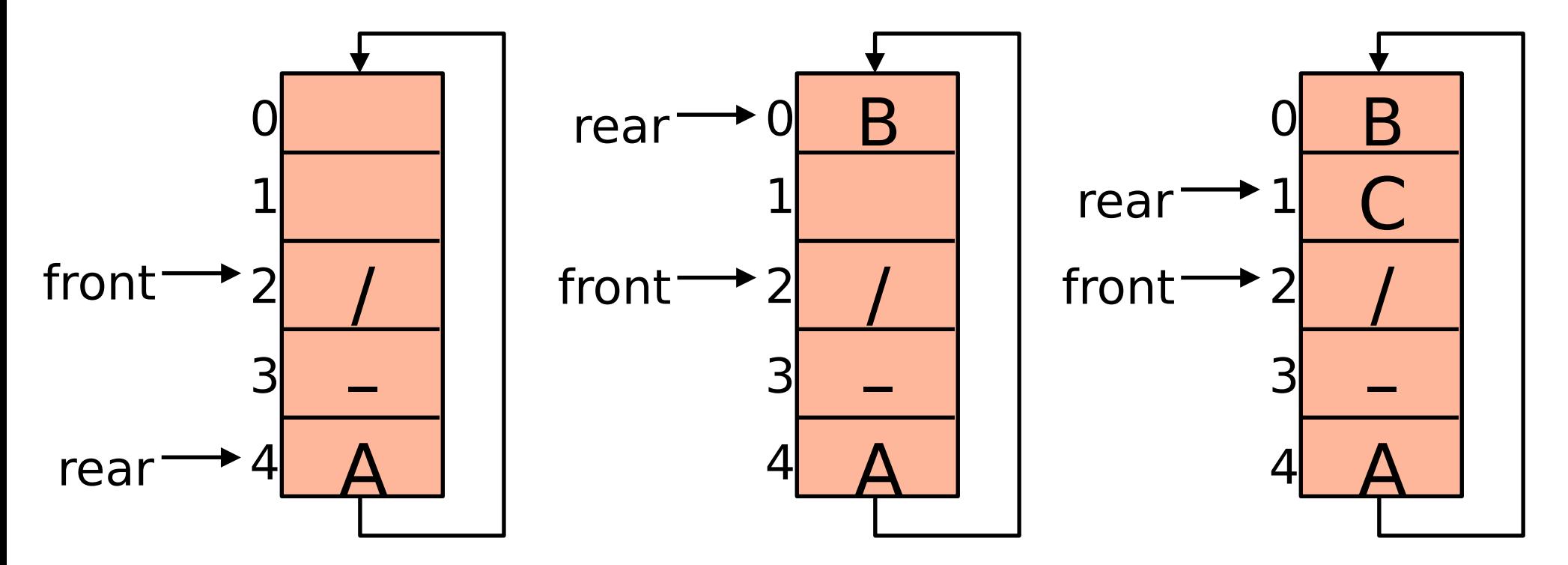

**But: what happens if we want to enqueue another value now?**

## Bounded queues

Our idea of circular arrays works... *until the array gets full*

What we have so far is a *bounded queue*

- Queue with a fixed capacity, decided when you create the queue
- O(1) enqueue, dequeue

To turn it into an unbounded queue, let's use the idea of a dynamic array:

• When the queue gets full, double its size

### Reallocation

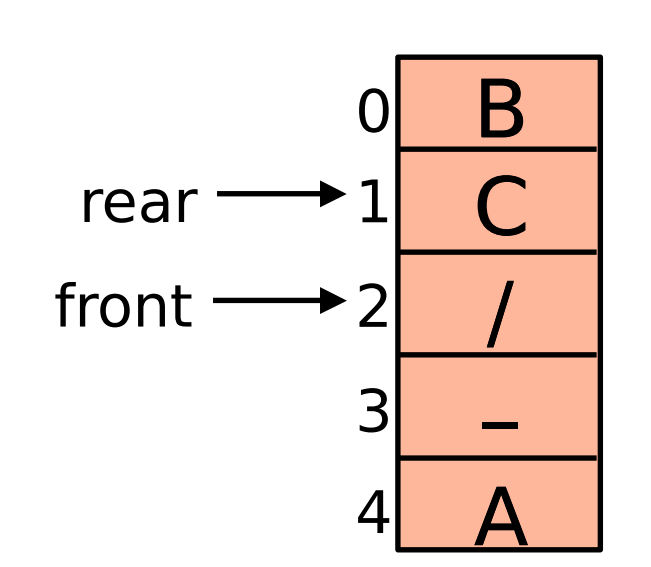

#### Allocate new array

Repeatedly *dequeue* element from old queue and *enqueue* in new queue (don't just copy array! Why?)

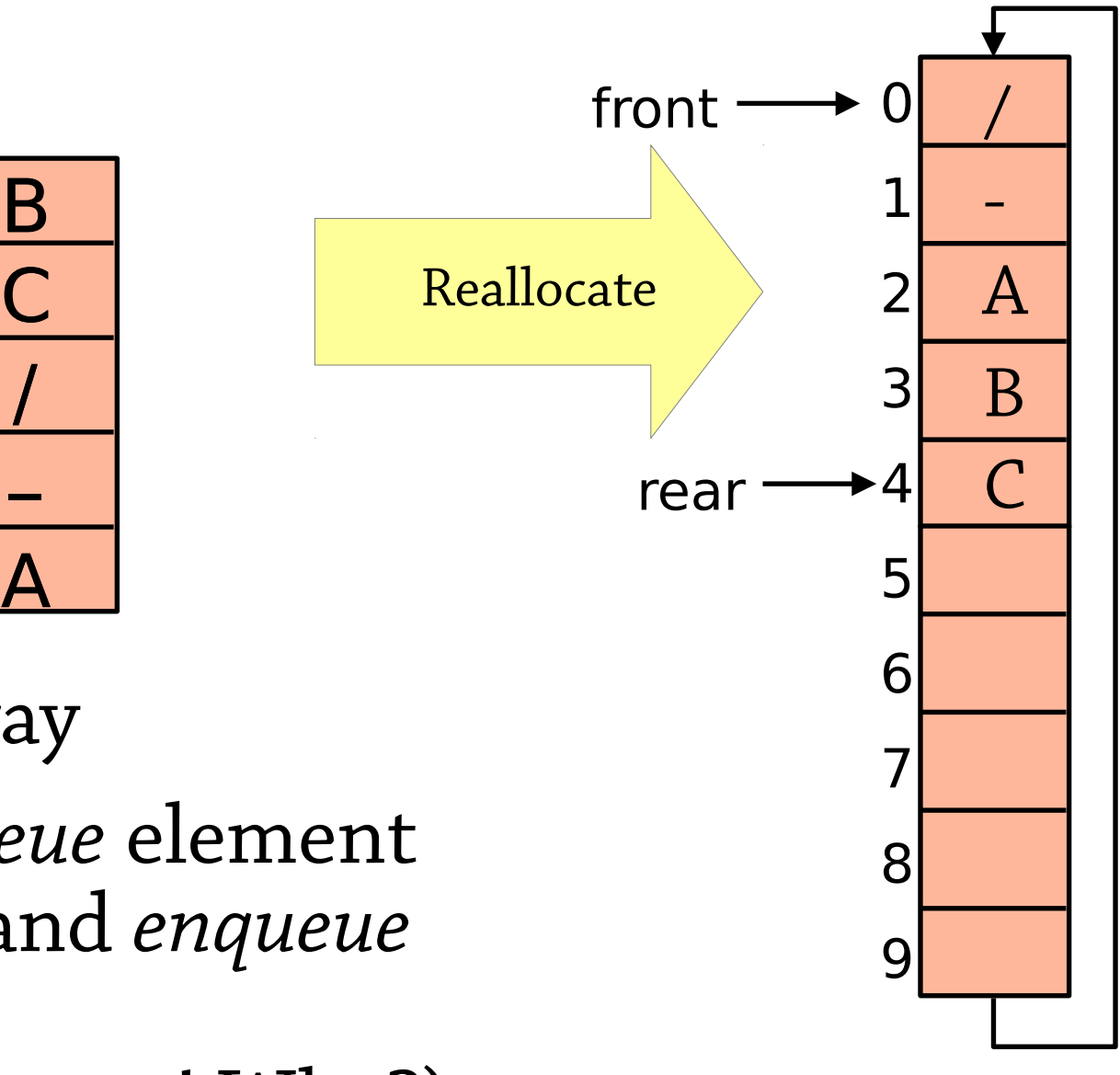

### Reallocation, how not to do it

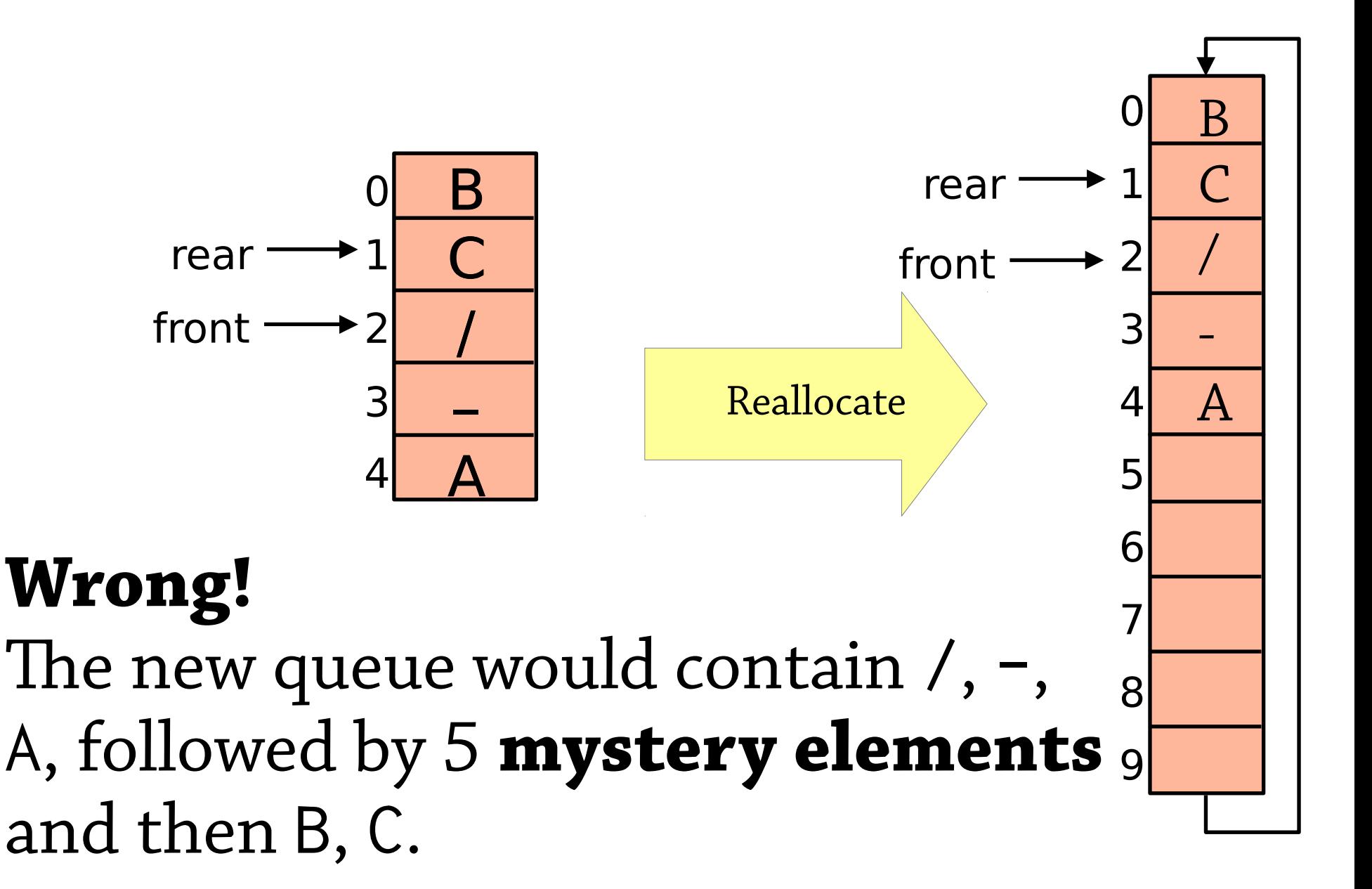

### Summary: queues as arrays

Maintain *front* and *rear* indexes

- Enqueue elements at *rear*, remove from *front* Circular array
- *front* and *rear* wrap around when they reach the end Idea from dynamic arrays
	- When the array gets full, allocate a new one of twice the size

#### Important implementation note!

• To tell when array is full, need an extra variable to hold the current *size* of the queue

### Queues in Haskell

type Queue a = ??? enqueue : :  $a \rightarrow$  Queue  $a \rightarrow$  Queue a dequeue :: Queue a  $\rightarrow$  (a, Queue a)  $empty :: Queue a \rightarrow Bool$ 

[better API: dequeue :: Queue a  $\rightarrow$  Maybe (a, Queue a)

## One possibility: using a list

type Queue a = [a] enqueue : :  $a \rightarrow Q$ ueue  $a \rightarrow Q$ ueue a enqueue  $x$   $xs = xs + F[x]$ 

dequeue :: Queue a  $\rightarrow$  (a, Queue a) dequeue  $(x:xs) = (x, xs)$ 

empty :: Queue a → Bool  $empty  $[ ] = True$$  $empty (x:xs) = False$ 

But enqueue takes O(n) time!

## An analogy

Back to the "stack of plates" analogy! I am washing plates, you are putting them away

• You want to put the dishes away in the same order I wash them – FIFO, a queue of plates

Idea: we both have a stack of plates

- Me: plates I've washed
- You: plates you're going to put away

If you run out of plates, you take my stack of washed plates. But – the oldest plates are at the bottom! So first *turn the stack upside down!*

## Two stacks of plates

Represent a queue as a *pair* of lists/stacks

- $\bullet$   $(xs, ys)$
- To enqueue an element, add it to ys
- To dequeue, remove an element from xs
- If xs is empty, replace it with the reverse of ys Formally, the queue (xs, ys) represents the sequence xs ++ reverse ys
- For example,  $([1, 2, 3]$ ,  $[6, 5, 4]$ ) represents the queue 1 2 3 4 5 6

## Complexity of this

The bit that is not constant time is when we replace xs with reverse ys

- This takes  $O(n)$  time if length  $ys = n$
- But it moves *n* elements to xs
- Hence the enqueues and dequeues for those *n* elements will take O(*n*) time
- Alternatively: reverse takes  $O(1)$  time per element moved, and each element is moved once before being dequeued

We can do *n* operations in O(*n*) time

•  $O(1)$  *amortised* time per operation

## Double-ended queues

So far we have seen:

- Queues add elements to one end and remove them from the other end
- Stacks add and remove elements from the same end

In a *deque*, you can add and remove elements from *both ends*

- *add to front, add to rear*
- *remove from front, remove from rear*

Good news – circular arrays support this easily

• For the functional version, have to be a bit careful to get the right complexity – see exercise

## In practice

Your favourite programming language should have a library module for stacks, queues and deques

- Java: use java.util.Deque<E> provides addFirst/Last, removeFirst/Last methods
- For using as a queue, provides add  $=$  addFirst, remove  $=$ removeLast
- For using as a stack, provides push = addFirst, pop = removeFirst
- Note: Java also provides a Stack class, *but this is deprecated don't use it*
- Haskell: instead of a stack, just use a list
- For queues and deques, use Data. Sequence a generalpurpose sequence data type

## Stacks, queues, deques – summary

#### All three extremely common

- Stacks: LIFO, queues: FIFO, deques: generalise both
- Often used to maintain a set of tasks to do later
- Imperative language: circular arrays,  $O(1)$  complexity
- Functional language: stacks are lists, deques can be implemented as a pair of lists with O(1) *amortised* complexity – not quite as efficient

Data structure design hint: always think about what a data structure *represents!*

- In this case, "if I have a stack or queue implemented in such and such way, what sequence of values is it supposed to contain?"
- See "An example circular array" and "Two stacks of plates" slides
- It gives you a handle on *why* the data structure works